# **Inhaltsverzeichnis**

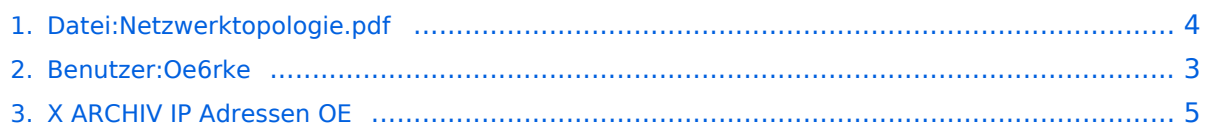

# **Datei:Netzwerktopologie.pdf**

#### **[Aktuelle Version vom 22. Juli 2009, 15:40 Uhr](#page-3-0) ([Quelltext anzeigen](#page-3-0))** [Oe6rke](#page-2-0) ([Diskussion](https://wiki.oevsv.at/w/index.php?title=Benutzer_Diskussion:Oe6rke&action=view) | [Beiträge](https://wiki.oevsv.at/wiki/Spezial:Beitr%C3%A4ge/Oe6rke)) (Netzwerktopologie Plan oe1 bis oe8)

(kein Unterschied)

## Aktuelle Version vom 22. Juli 2009, 15:40 Uhr

Netzwerktopologie Plan oe1 bis oe8

### Dateiversionen

Klicken Sie auf einen Zeitpunkt, um diese Version zu laden.

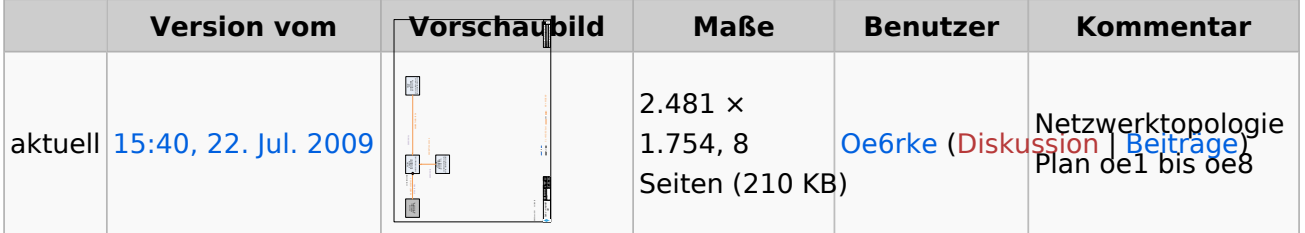

Sie können diese Datei nicht überschreiben.

### Dateiverwendung

Die folgende Seite verwendet diese Datei:

[X ARCHIV IP Adressen OE](#page-4-0)

### Metadaten

Diese Datei enthält weitere Informationen, die in der Regel von der Digitalkamera oder dem verwendeten Scanner stammen. Durch nachträgliche Bearbeitung der Originaldatei können einige Details verändert worden sein.

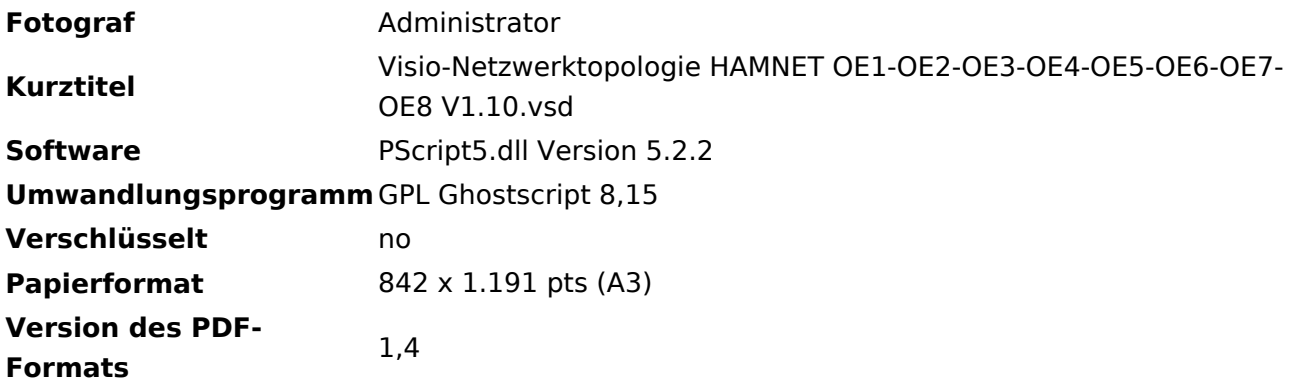

### <span id="page-2-0"></span>**Datei:Netzwerktopologie.pdf: Unterschied zwischen den Versionen**

**[Aktuelle Version vom 22. Juli 2009, 15:40 Uhr](#page-3-0) ([Quelltext anzeigen](#page-3-0))**

[Oe6rke](#page-2-0) ([Diskussion](https://wiki.oevsv.at/w/index.php?title=Benutzer_Diskussion:Oe6rke&action=view) | [Beiträge](https://wiki.oevsv.at/wiki/Spezial:Beitr%C3%A4ge/Oe6rke)) (Netzwerktopologie Plan oe1 bis oe8)

(kein Unterschied)

## Aktuelle Version vom 22. Juli 2009, 15:40 Uhr

Netzwerktopologie Plan oe1 bis oe8

## <span id="page-3-0"></span>**Datei:Netzwerktopologie.pdf: Unterschied zwischen den Versionen**

**[Aktuelle Version vom 22. Juli 2009, 15:40 Uhr](#page-3-0) ([Quelltext anzeigen](#page-3-0))**

[Oe6rke](#page-2-0) ([Diskussion](https://wiki.oevsv.at/w/index.php?title=Benutzer_Diskussion:Oe6rke&action=view) | [Beiträge](https://wiki.oevsv.at/wiki/Spezial:Beitr%C3%A4ge/Oe6rke)) (Netzwerktopologie Plan oe1 bis oe8)

(kein Unterschied)

## Aktuelle Version vom 22. Juli 2009, 15:40 Uhr

Netzwerktopologie Plan oe1 bis oe8

### Dateiversionen

Klicken Sie auf einen Zeitpunkt, um diese Version zu laden.

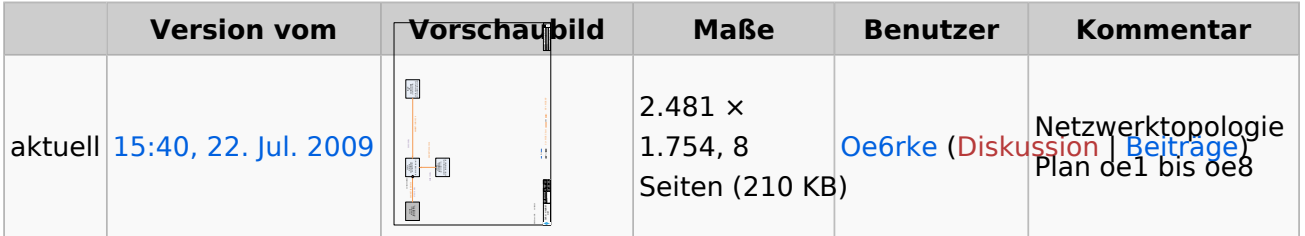

Sie können diese Datei nicht überschreiben.

#### Dateiverwendung

Die folgende Seite verwendet diese Datei:

[X ARCHIV IP Adressen OE](#page-4-0)

### Metadaten

Diese Datei enthält weitere Informationen, die in der Regel von der Digitalkamera oder dem verwendeten Scanner stammen. Durch nachträgliche Bearbeitung der Originaldatei können einige Details verändert worden sein.

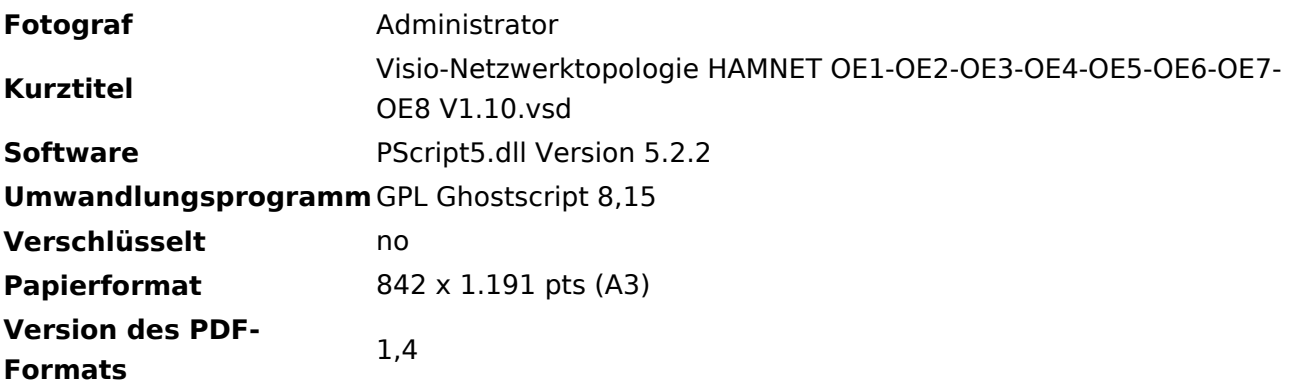

### <span id="page-4-0"></span>**Datei:Netzwerktopologie.pdf: Unterschied zwischen den Versionen**

**[Aktuelle Version vom 22. Juli 2009, 15:40 Uhr](#page-3-0) ([Quelltext anzeigen](#page-3-0))**

[Oe6rke](#page-2-0) ([Diskussion](https://wiki.oevsv.at/w/index.php?title=Benutzer_Diskussion:Oe6rke&action=view) | [Beiträge](https://wiki.oevsv.at/wiki/Spezial:Beitr%C3%A4ge/Oe6rke)) (Netzwerktopologie Plan oe1 bis oe8)

(kein Unterschied)

## Aktuelle Version vom 22. Juli 2009, 15:40 Uhr

Netzwerktopologie Plan oe1 bis oe8